# **Zadanie: KUP Kupno gruntu**

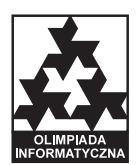

**Etap III. Dzien pierwszy. Plik ´zródłowy ´** kup.\* *02.04.2008* **Dostępna pamięć: 64 MB.** 

Bajtazar planuje kupno działki przemysłowej. Jego majątek jest wyceniany na *k* bajtalarów. Tyle też zamierza on przeznaczyc na zakup gruntu. Jednak znalezienie działki, która kosztu ´ je dokładnie *k* bajtalarów, jest kłopotliwe. W związku z tym, Bajtazar jest gotów kupić ewentualnie droższą działkę. Dodatkowe fundusze może uzyskać przez zaciągnięcie kredytu. Maksymalny rozmiar kredytu, jaki może mu udzielić Bajtocki Bank Kredytowy, wynosi tyle, ile majątek Bajtazara, czyli *k* bajtalarów. Innymi słowy, Bajtazar chciałby przeznaczyć na kupno działki kwote w wysokości od k bajtalarów do 2k bajtalarów włacznie.

Teren, na którym Bajtazar zamierza kupić działkę, ma kształt kwadratu o boku długości n metrów. Aktualni właściciele ziemi wyznaczyli różne ceny w przeliczeniu na metr kwadratowy. Bajtazar przeprowadził dokładny wywiad i sporządził mape cenowa tego terenu. Mapa ta opisuje cene każdego kwadratu o rozmiarze metr na metr. Takich kwadratów jest dokładnie n<sup>2</sup>. Teraz pozostaje wyznaczyć wymarzoną działkę. Musi ona mieć kształt prostokąta, złożonego wyłącznie z całych kwadratów jednostkowych. Bajtazar zaczął szukać na mapie odpowiedniej działki, ale mimo wzmożonych wysiłków nie był w stanie znaleźć właściwego prostokata. Pomóż Bajtazarowi.

#### **Zadanie**

Napisz program, który:

- wczyta ze standardowego wejścia liczby  $k$  i  $n$  oraz mapę cenowa terenu,
- wyznaczy działkę o cenie z przedziału  $[k, 2k]$  lub stwierdzi, że taka działka nie istnieje,
- wypisze wynik na standardowe wyjscie. ´

#### **Wejscie ´**

W pierwszym wierszu wejścia znajdują się dwie liczby całkowite *k* i *n* oddzielone pojedynczym odstępem,  $1 \leq k \leq 1000000000$ ,  $1 \leq n \leq 2000$ . Każdy z następnych *n* wierszy zawiera *n* liczb całkowitych nieujemnych, pooddzielanych pojedynczymi odstępami. *i*-ta liczba w wierszu numer *j* + 1 określa cenę jednego kwadratu metr na metr, którego współrzędne w terenie to  $(i, j)$ . Cena jednego metra nie przekracza 2000000000 bajtalarów.

### **Wyjscie ´**

Jeżeli nie istnieje działka o cenie z przedziału  $[k, 2k]$ , to program powinien wypisać jeden wiersz zawierający słowo NIE. W przeciwnym przypadku powinien wypisać jeden wiersz zawierający cztery liczby całkowite dodatnie  $x_1, y_1, x_2, y_2$  pooddzielane pojedynczymi odstępami, określające współrzędne prostokąta.  $(x_1, y_1)$ oznaczają lewy górny róg prostokąta, a  $(x_2, y_2)$  prawy dolny róg prostokąta. Wtedy taki prostokąt określony jest przez zbiór współrzędnych kwadratów:  $\{(x, y) | x_1 \le x \le x_2 \}$  *y*<sub>1</sub> ≤ *y* ≤ *y*<sub>2</sub>}. Suma cen kwadratów *c* leżących wewnątrz wskazanego prostokąta powinna spełniać nierówności  $k \le c \le 2k$ . Jeżeli jest więcej działek spełniających wymagany warunek, to należy wypisać dowolną z nich.

v. 1.0 Kupno gruntu  $1/2$  Kupno gruntu

## **Przykład**

Dla danych wejściowych:

- 4 3 1 1 1
- 1 9 1 1 1 1
- 

a dla danych wejściowych: 8 4 1 2 1 3

- 25 1 2 1 4 20 3 3
- 3 30 12 2

poprawnym wynikiem jest: NIE

poprawnym wynikiem jest: 2 1 4 2

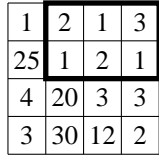

Cenowa mapa terenu i wyznaczona działka w drugim przykładzie